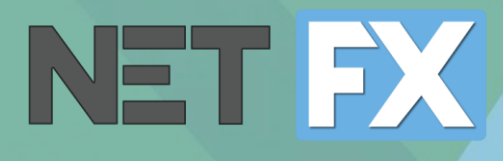

# **NET.FX**

Schularbeiten- und Unterrichtskontrolle

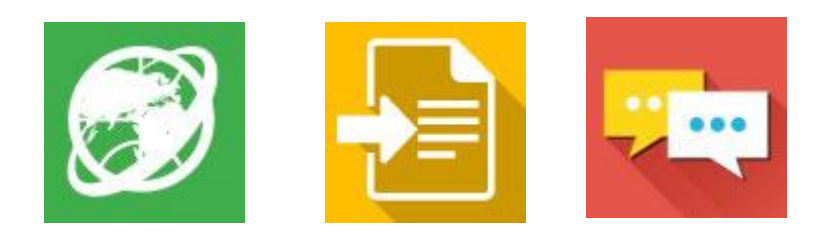

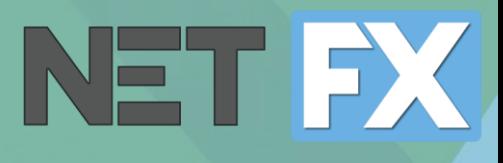

## SCHULARBEIT …

- … vorbereiten
- … durchführen
- … abschließen
- Sicherheitszkonzept

### [1] Vor der Schularbeit

## NET FX

- Titel vergeben
- Anzahl der Testkonten

Für jedes Konto wird ein Login erstellt

Projekt erstellen Einstellungen wählen Angabedateien hinzufügen

- Gewünschte Sperren
- Bildschirme aufzeichnen?
- **BYOD-Anmeldung** erlauben?
- Verwendung von fertigen Profilen und Richtlinien
- **· Deaktivierungszeitpunkt**

Anmeldeinformationen drucken

- Deckblatt
- Streifenliste

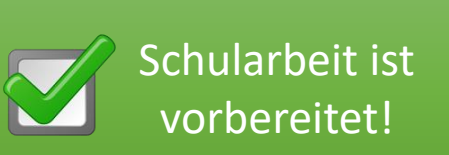

#### [2] Während der Schularbeit

NET FX

- Anmeldeinformationen austeilen
- $\blacksquare$  Arbeitslaufwerk beim Einstieg verbunden
- Angabedateien vorhanden
- Schüler/innen speichern Lösungen im Arbeitslaufwerk

- Übersicht angemeldeter Schüler/innen
- Warnung bei Mehrfachanmeldungen
- Bildschirme werden auf Lehrergerät übertragen

Schularbeit startet Während der Schularbeit Änderungen live vornehmen

- **Einstellungen ändern**
- Weitere Konten ergänzen
- Angabedateien hinzufügen

Schularbeit ist vorbei!

#### [3] Nach der Schularbeit

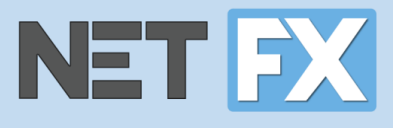

Anmeldung wird gesperrt **Projekt abschließen** Projekt abschließen Projekt wurde

- Anmeldekonten automatisch deaktiviert
- Keine Anmeldung nach Schularbeit möglich

- Schülerlösungen in gewünschten Ordner kopiert
- Projekt abschließen

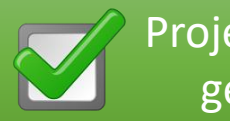

gelöscht

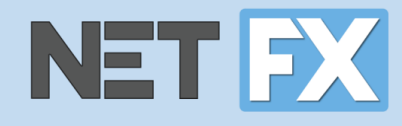

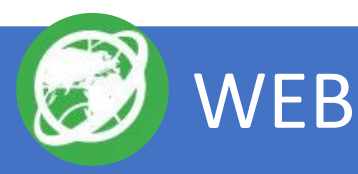

- **E** Überwachung Browser- und Programmverlauf
- Black- oder Whitelist für URLs und Programme
- Komplettsperre
- Bildschirmaufzeichnung (inkl. Verlauf)

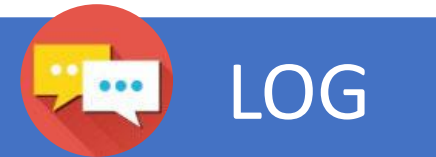

- Kein Datenaustausch über Netzwerk oder USB
- Konfigurierbar:
- Windows-Firewall
- Windows-Sicherheits-Richtlinien
- Office-Richtlinien

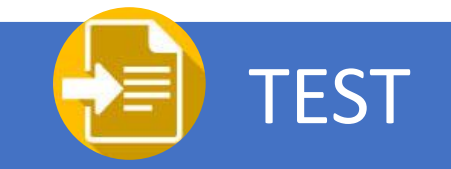

- Anmeldung mit Schularbeitenkonten
- Arbeiten über Arbeitslaufwerk
- **E** Absicherung der Anwendung auf Systemebene

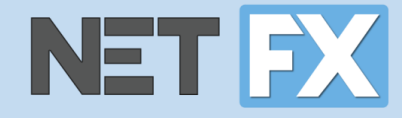

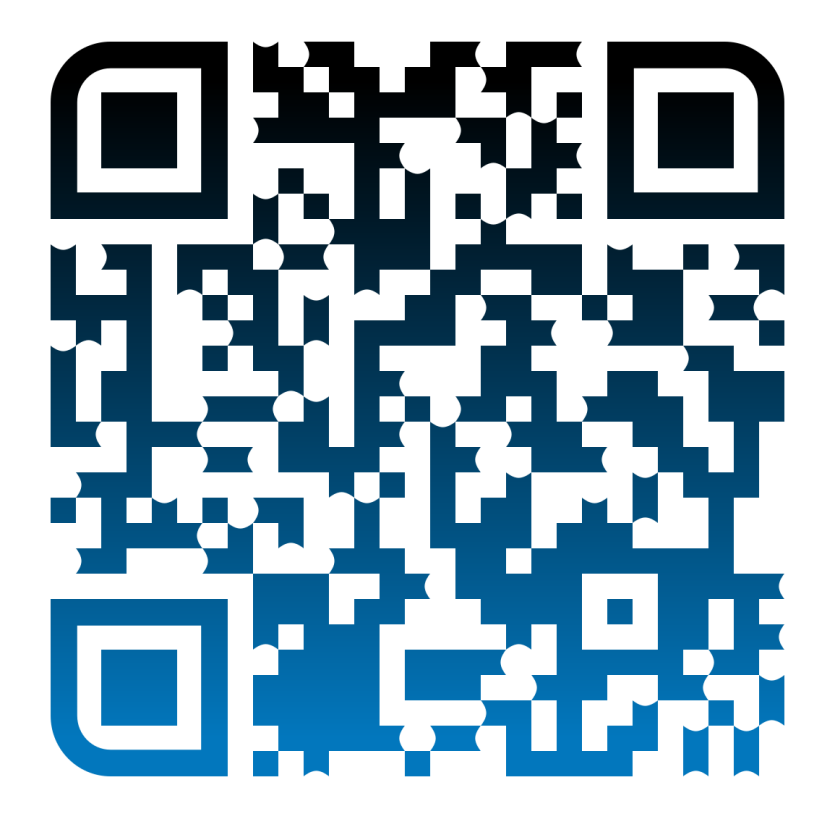

tecomp.at/edu23-netfx

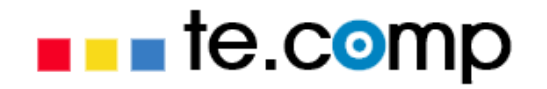